# PROGRAMME DE BACCALAURÉAT EN GÉNIE LOGICIEL 10-1.327.01

# **GRILLE DE CHEMINEMENT**

**NOM / PRÉNOM NUMÉRO DOSSIER** :

**CHEMINEMENT** : \_\_\_\_\_ **TRIMESTRE : AUTOMNE 2023**

# Activités de formation génie logiciel (120 crédits)

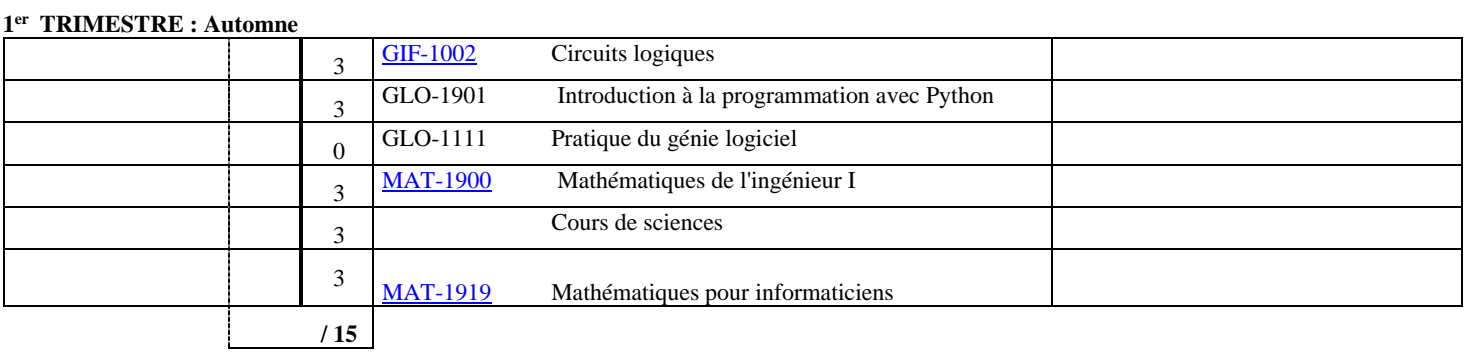

### **2e TRIMESTRE : Hiver**

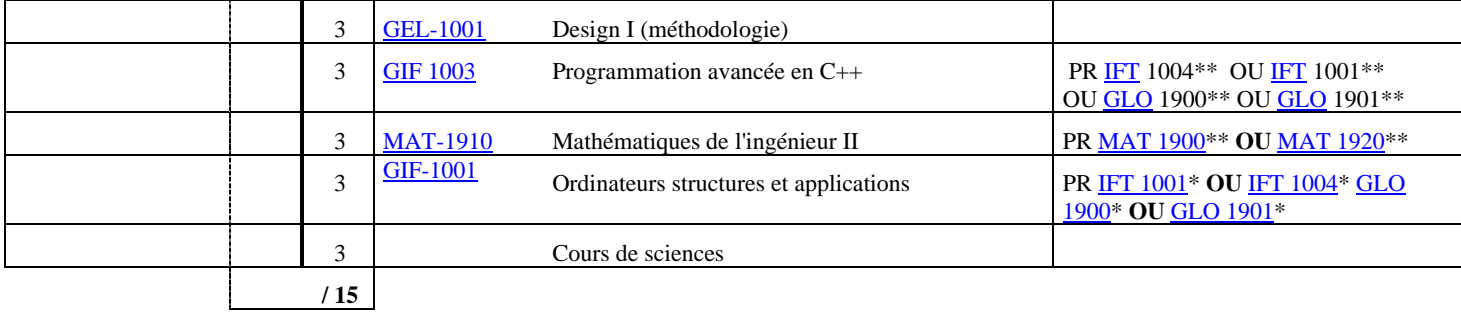

Se **/ 0 Session d'été premier stage**

## **3e TRIMESTRE : Automne**

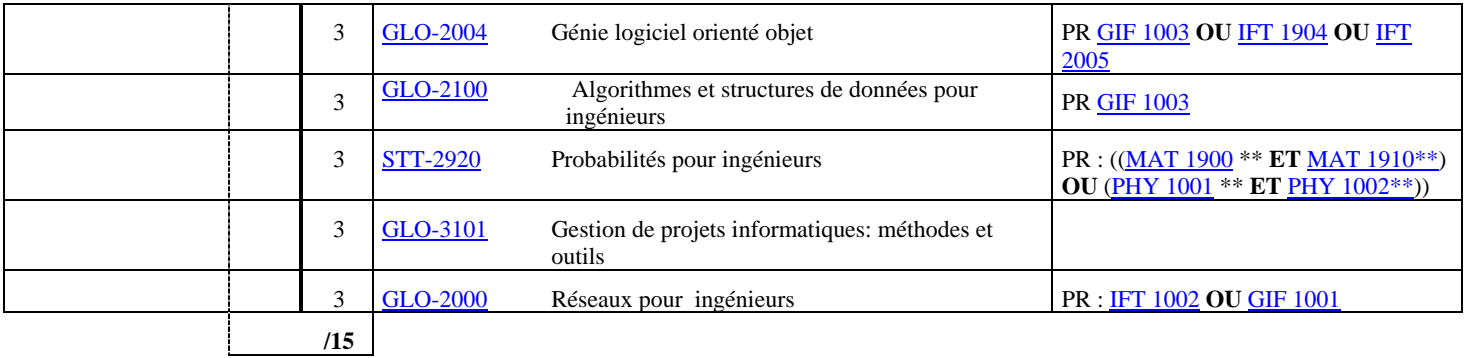

**4e TRIMESTRE : Hiver**

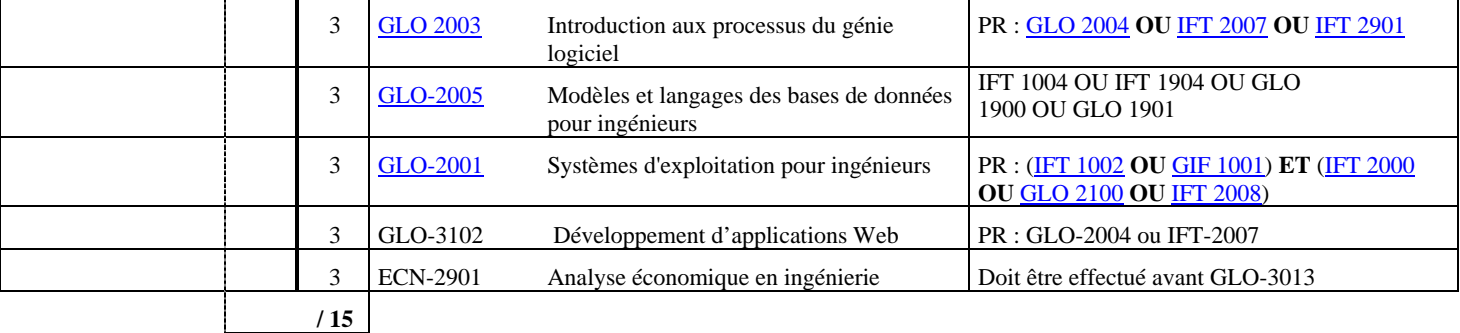

Se **/ 0 Session d'été deuxième stage**

**\* : Peut être pris simultanément**

**\*\* : Cours ou test, impossible de faire simultanément**

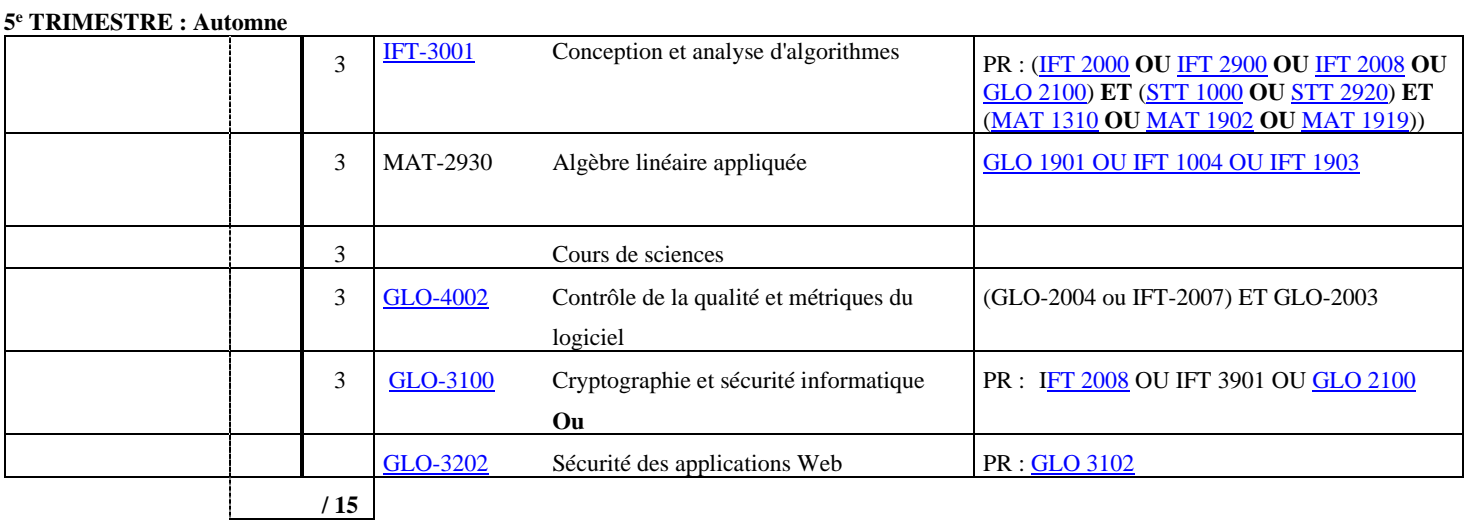

## **6e TRIMESTRE : Hiver**

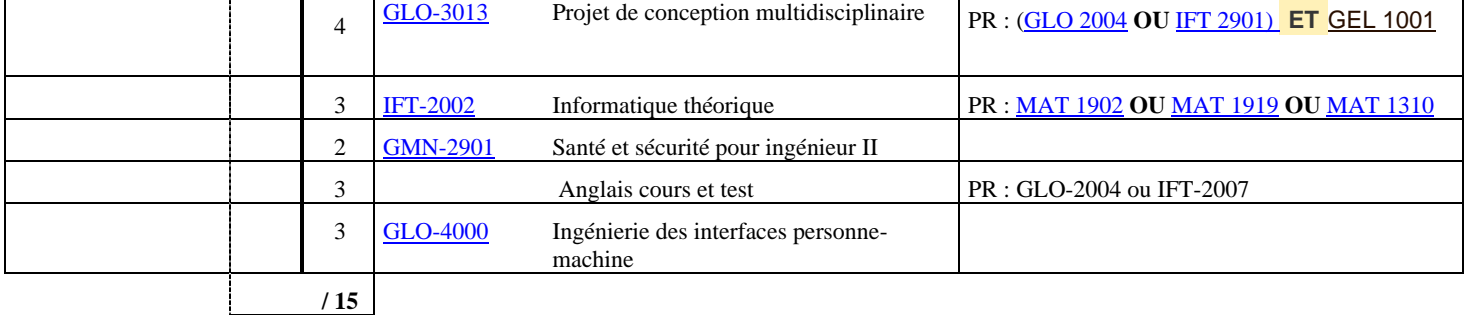

#### **7e TRIMESTRE : Automne**

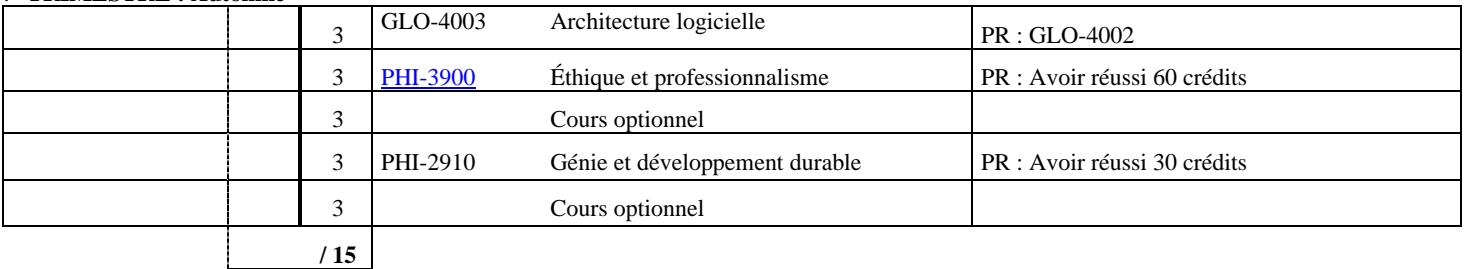

#### **8e TRIMESTRE : Hiver**

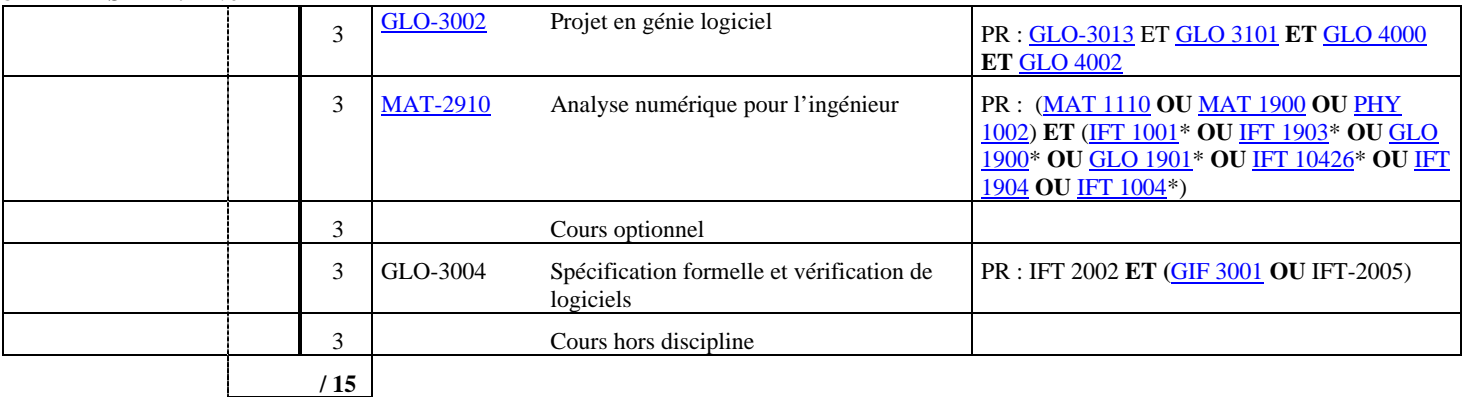

**/105 TOTAL DES CRÉDITS DES EXIGENCES DU BLOC GÉNIE LOGICIEL (comprenant stages, cours hors discipline et cours de Sciences) / 3 TOTAL DES CRÉDITS DE L'EXIGENCES DE LANGUE /12 TOTAL DES CRÉDITS DE COURS OPTIONNELS**

Notez, que vous avez la liberté d'intervertir le cours de langue, le cours hors discipline, les cours de sciences et les cours optionnels de la façon qui vous convient le mieux. Cet ordre, concernant, ces cours est une suggestion vous facilitant l'équilibre de charge entre sessions.

**[Liste des cours optionnels](https://www.ulaval.ca/etudes/programmes/baccalaureat-en-genie-logiciel#section-structure) :**

**[Liste des cours de Sciences](https://www.ulaval.ca/etudes/programmes/baccalaureat-en-genie-logiciel#section-structure)** [:](https://www.ulaval.ca/etudes/programmes/baccalaureat-en-genie-logiciel#section-structure)

**[Liste des cours hors discipline](https://www.ulaval.ca/etudes/programmes/baccalaureat-en-genie-logiciel#section-structure) :**